## **LUMEN**

## Desktop Setup Instructions

1. Get Ready for installation. Start by unpacking the box and identifying the components. What's in the box?

 $\overline{a}$ 

- Desktop
- Desktop Power Cord
- Mouse
- Mouse pad
- Keyboard
- Headset
- Monitor
- Monitor Power Cord
- Display Port Cable
- Ethernet Cat5e Cable
- 2. Plug everything in.

Now it is time to get your Desktop hooked up.

 The Mouse, Keyboard and Headset have a USB connector. These can plug into any available USB port on your Desktop.

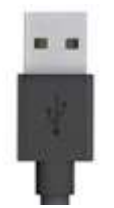

 Use the DisplayPort cable to connect the monitor to the Desktop. DisplayPort connectors are rectangular with a notch on one corner.

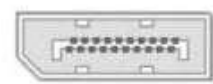

 Connect the Ethernet Cat5e cable to the Desktop Ethernet port and to your home internet router.

## **LUMEN**

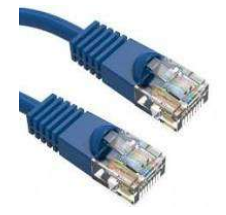

- Connect the Desktop power cord to the Desktop power port and to an electrical outlet.
- Connect the Monitor Power cord to the Monitor and to an electrical outlet.
- 3. Configure your workspace for comfort and productivity.

 $\overline{a}$ 

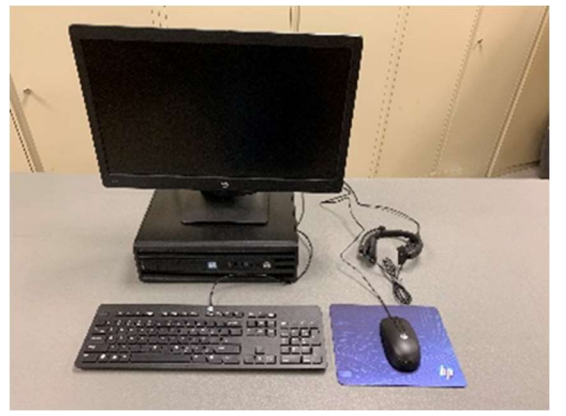

- 4. The system is now ready to be turned on.
	- Press the power button to turn on the Desktop.
	- Press the power button on the Monitor to turn it on.
- 5. Consult any additional documentation received with your Desktop.

For assistance with this process, call the Service Desk at (877) 828-4357 or visit https://mysupportdesk.service-now.com/msd/ to chat with a representative.